# **APT Session 5: Interpreters**

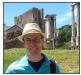

Laurence Tratt

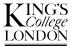

# Software Development Team 2015-01-27

Software Development Team

# What to expect from this session

- 1 How do programming languages run programs?
- 2 Building your own interpreter.

## Prerequisites

*1* Have the programming language of your choice (e.g. Java, Python) installed and running on your computer.

Generally either by:

*1* Compiling down into machine code at compile-time (e.g. C).

Generally either by:

- *1* Compiling down into machine code at compile-time (e.g. C).
- 2 Compiling to machine code at run-time (e.g. Java).

Generally either by:

- *1* Compiling down into machine code at compile-time (e.g. C).
- 2 Compiling to machine code at run-time (e.g. Java).
- *3* Having another program *interpret* your program at run-time (e.g. Python).

#### Interpreters

• An interpreter for language X loads in X source code and runs it.

## Interpreters

- An interpreter for language X loads in X source code and runs it.
- The main steps of an interpreter are, in essence:
  - 1 Set *pc* (Program Counter) to 0.
  - *2* Load instruction at position *pc*.
  - *3* Perform the instruction loaded and adjust the *pc* (generally adding 1 to it).
  - 4 Jump to step #2.

## Interpreters

- An interpreter for language X loads in X source code and runs it.
- The main steps of an interpreter are, in essence:
  - 1 Set *pc* (Program Counter) to 0.
  - *2* Load instruction at position *pc*.
  - *3* Perform the instruction loaded and adjust the *pc* (generally adding 1 to it).
  - 4 Jump to step #2.
- Although interpreters aren't particularly fast (on their own), they're fast enough that they're used heavily in the real-world.

# Our language

We're going to build an interpreter for a simple stack-based language. Here's an example program:

| INT 2 Push 2 onto the | stack |
|-----------------------|-------|
|-----------------------|-------|

- INT 3 Push 3 onto the stack
- ADD Pop the last 2 elements from the stack, add them, and push the result onto the stack
- PRINT Peek the last element from the stack and print it

#### Terminology:

Stack A FILO (First In Last Out) list.

- *Push* Add an element to the top of the stack.
  - *Pop* Remove the top-most element from the stack for inspection.
- *Peek* Inspect the top-most element of the stack & don't remove it.

# Parsing

INT 2 INT 3 ADD PRINT

### Parsing

INT 2 INT 3 ADD PRINT

- *1* Put the above program into a file pl.myl.
- 2 Write a program which reads the file in and splits each instruction into a list of strings. You may assume that every instruction has a name and 0 or 1 arguments. The list in memory should look roughly like:

```
[["INT", "2"], ["INT", "3"], ["ADD", ""], ["PRINT", ""]]
```

# A basic interpreter

We now have a list in memory along the lines of:

[["INT", "2"], ["INT", "3"], ["ADD", ""], ["PRINT", ""]]

Remember the main steps of an interpreter are, in essence:

- 1 Set *pc* (Program Counter) to 0.
- *2* Load instruction at position *pc*.
- *3* Perform the instruction loaded and adjust the *pc* (generally adding 1 to it).
- 4 Jump to step #2.

# A basic interpreter

We now have a list in memory along the lines of:

[["INT", "2"], ["INT", "3"], ["ADD", ""], ["PRINT", ""]]

Remember the main steps of an interpreter are, in essence:

- 1 Set *pc* (Program Counter) to 0.
- *2* Load instruction at position *pc*.
- *3* Perform the instruction loaded and adjust the *pc* (generally adding 1 to it).
- 4 Jump to step #2.

Exercises:

- 1 Write the main loop of the interpreter, specifying only ADD and PRINT instructions. I suggest that all elements on the stack are stored as integers.
- 2 Run pl.myl

Software Development Team

# **Control flow**

We can currently only execute a simple linear program. We need a way of *jumping* to program locations so that we have loops e.g.:

INT 100 PRINT INT 1 SUB

JGE 1

# **Control flow**

We can currently only execute a simple linear program. We need a way of *jumping* to program locations so that we have loops e.g.:

INT 100 PRINT INT 1 SUB JGE 1

- <sup>1</sup> Implement the SUB instruction: it pops (in order) elements  $e_1$  and  $e_2$ , performs  $e_2 e_1$  and puts it back on the stack. [NB: We didn't need to be this careful for ADD because addition is *commutative*.]
- 2 Implement the JGE x instruction. It peeks at the top-most element: if it is  $\geq 0$  it jumps to the instruction at position x; otherwise it adds 1 to the PC.
- 3 Store the program above as p2.myl and run it.

## Procedures

#### Jumps can build for/while loops (etc.) but not function/procedures.

| 1: | INT 100 | 6:  | INT 1 |
|----|---------|-----|-------|
| 2: | CALL 4  | 7:  | SUB   |
| 3: | JGE 1   | 8:  | PRINT |
| 4: | EXIT    | 9:  | SWAP  |
| 5: | SWAP    | 10: | RET   |
|    |         |     |       |

## Procedures

#### Jumps can build for/while loops (etc.) but not function/procedures.

| 1: | INT 100 | 6:  | INT 1 |
|----|---------|-----|-------|
| 2: | CALL 4  | 7:  | SUB   |
| 3: | JGE 1   | 8:  | PRINT |
| 4: | EXIT    | 9:  | SWAP  |
| 5: | SWAP    | 10: | RET   |

- *1* Implement the SWAP instruction which swaps the two top-most elements on the stack around.
- 2 Implement the CALL *x* instruction: it pushes the pc + 1 onto the stack and jumps to position *x*.
- *3* Implement the RET instruction: it pops the top-most value from the stack and jumps to that value.
- 4 Implement the EXIT instruction: it exits the program.
- 5 Store the program above as p3.myl and run it.

#### Labels

# Jumping to numeric offsets is fragile. Labels make programs more robust:

- INT 100
- L1: PRINT
  - INT 1
  - SUB
  - JGE L1

### Labels

Jumping to numeric offsets is fragile. Labels make programs more robust:

INT 100

L1: PRINT INT 1 SUB JGE L1

- 1 Allow users to define labels before an instruction and to jump to it later. [NB: Labels can be defined *after* a jump which references them.]
- 2 Store the program above as p4.myl and run it.

#### Fibonacci

The Fibonacci relation is defined thus: F(n) = F(n-1) + F(n-2) F(1) = 1F(0) = 0

## Fibonacci

The Fibonacci relation is defined thus: F(n) = F(n-1) + F(n-2) F(1) = 1F(0) = 0

- 1 Write the Fibonacci program in your language. You will probably need to add DUP (peek at the top-most element on the stack and push a copy of it), JEQ x (peek at the top-most element of the stack and if it is 0 jump to pc x), and POP (discard the top-most element of the stack).
- 2 Store the program above as fib.myl and run it.

Try these (no particular order):

- Convert your interpreter to use integer constants instead of strings to represent instructions (tends to give a small speed-up).
- Rewrite your interpreter in RPython and have a working JIT!